## Créer un Google formulaire

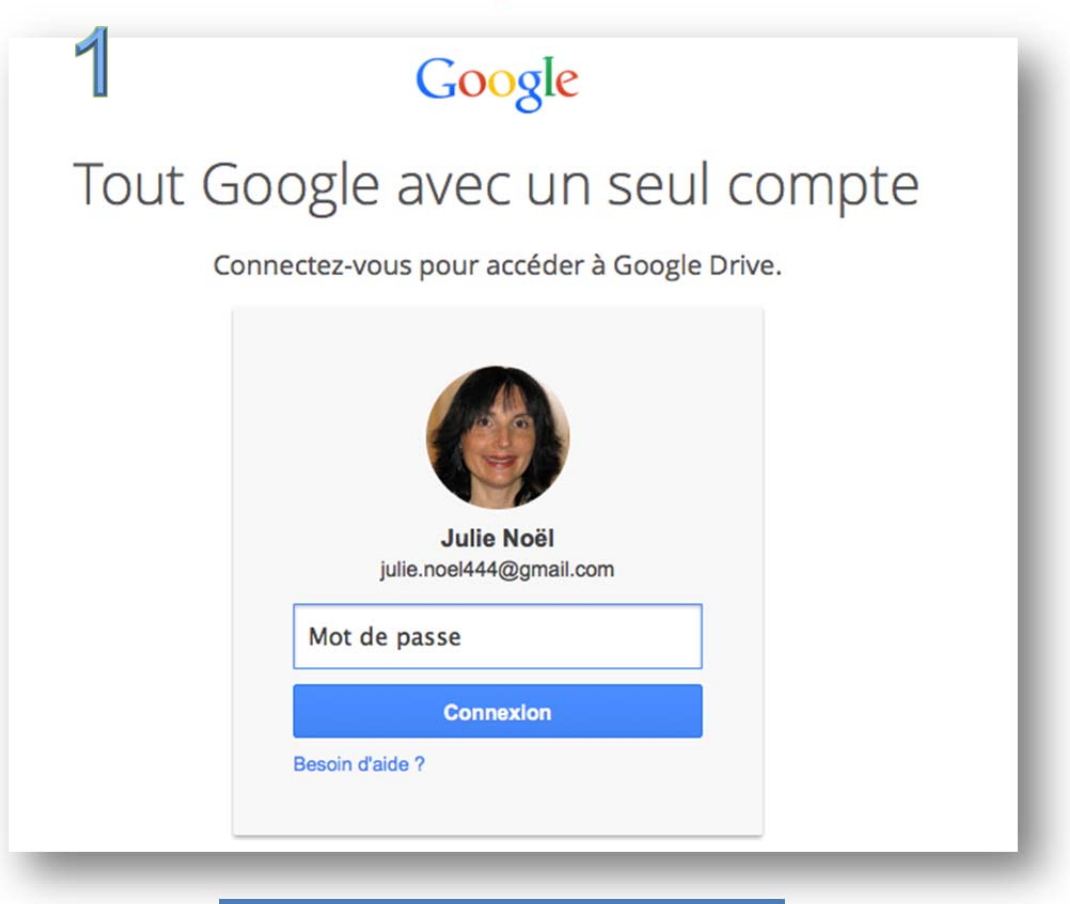

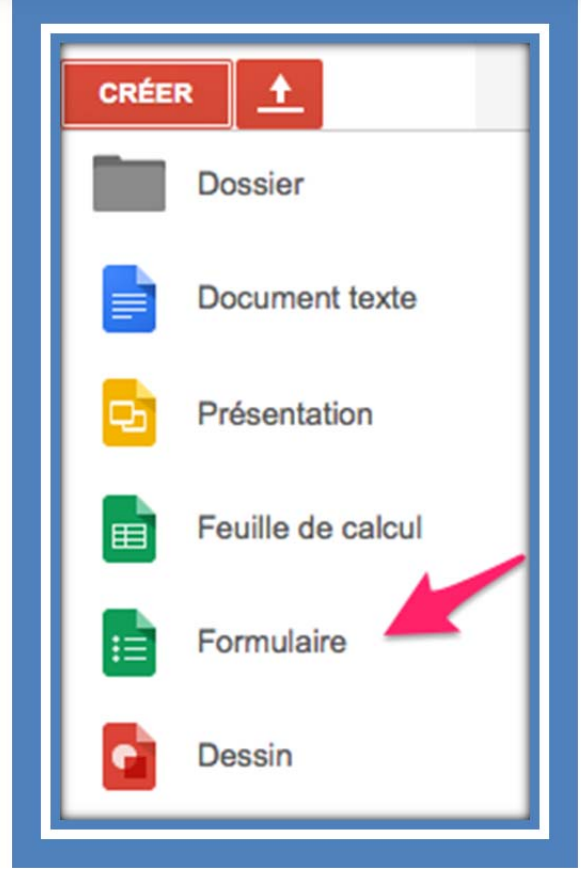

 $\overline{2}$ 

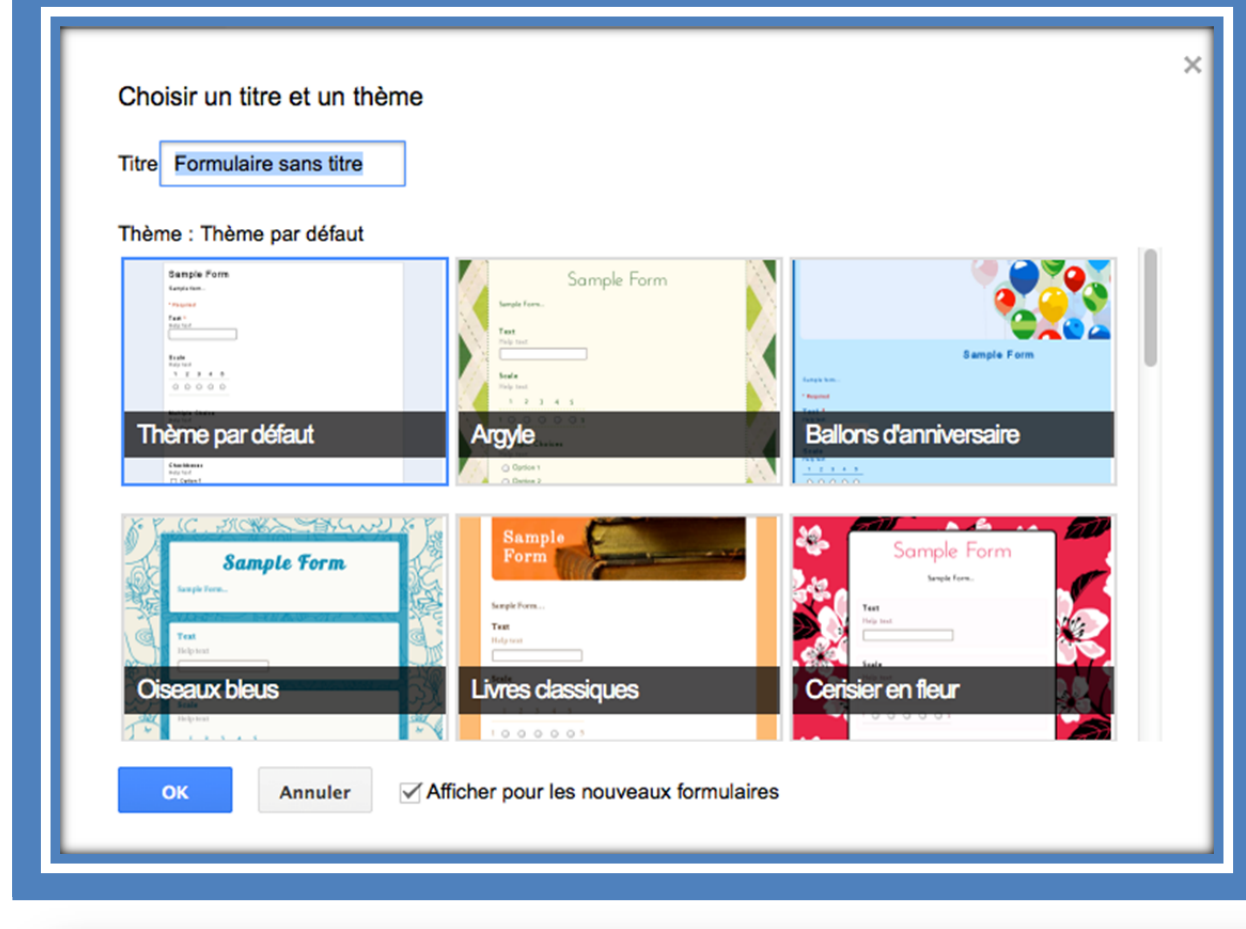

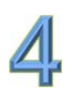

3

## Écrire question / choisir type de question / sélectionner question obligatoire

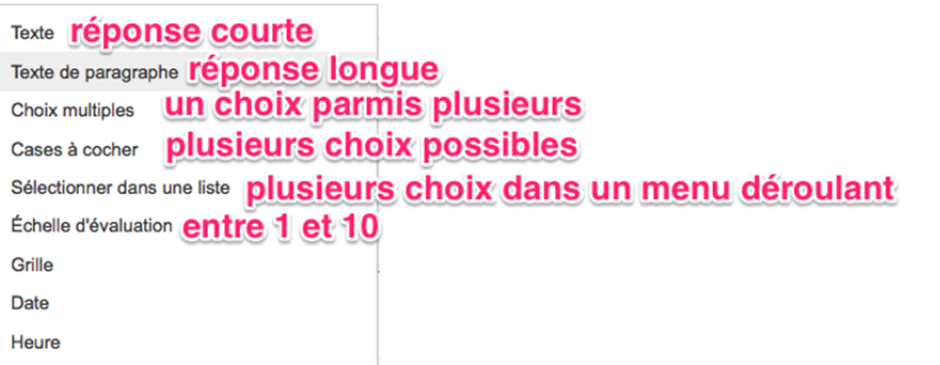

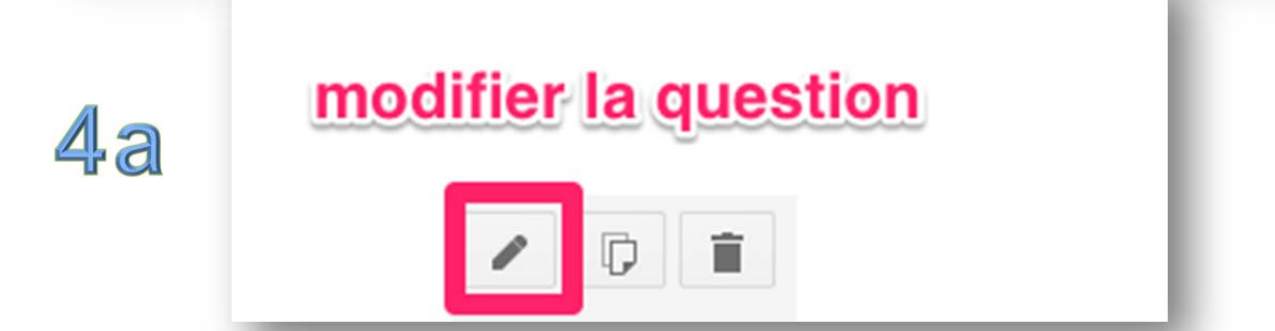

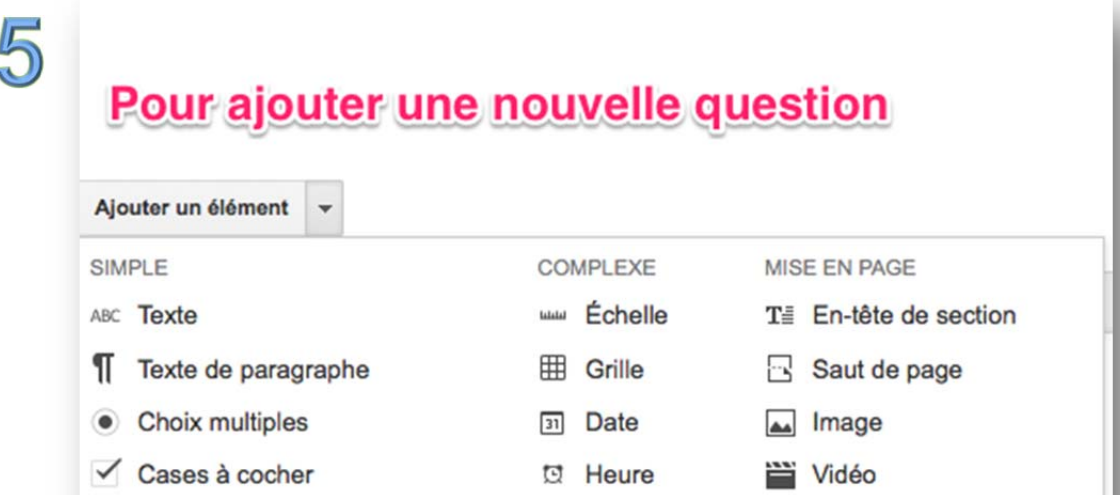

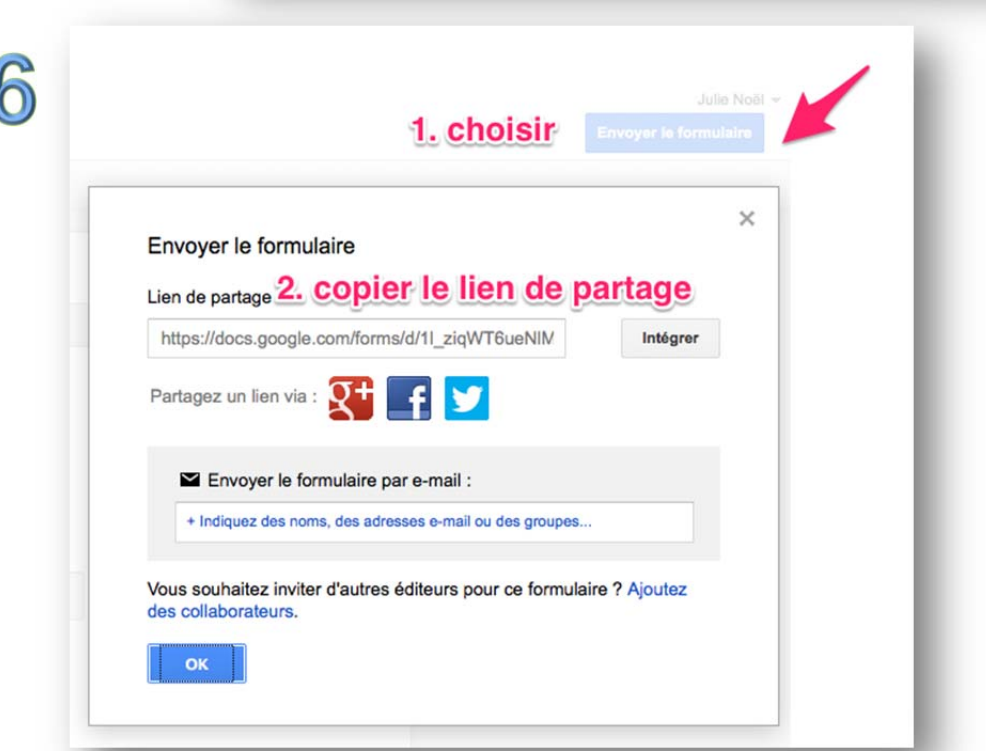

· Sélectionner dans une liste

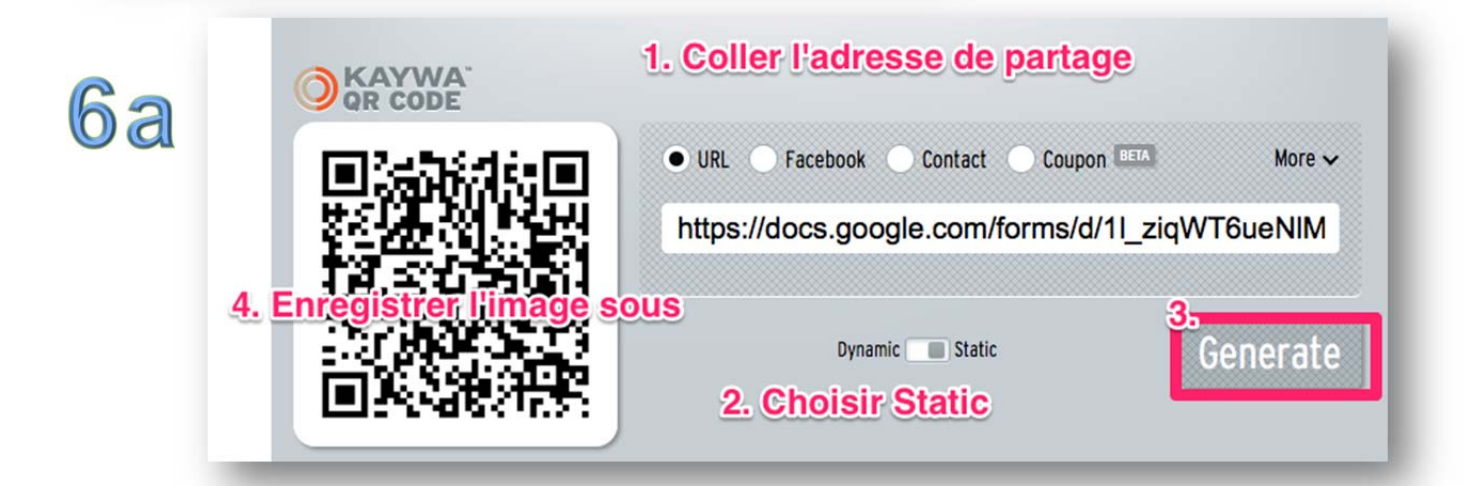